## **Physique**

## **Capacité numérique 5 – Variations de température et de pression dans l'atmosphère**

Pour le mercredi 19 juin 10:00

## **Objectifs**

- À l'aide d'un langage de programmation, étudier les variations de température et de pression dans l'atmosphère.
- Utiliser la fonction odeint de la bibliothèque scipy.integrate.

Le but de ce sujet est d'utiliser l'outil numérique afin de déterminer température et pression en fonction de l'altitude dans des modélisations plus fines que celle de l'atmosphère isotherme vue en cours.

Dans le cas isotherme,  $P(z) = P_0 \exp\left(-\frac{Mg}{RTc}\right)$  $\left(\frac{Mg}{RT_0}z\right)$ . Sur Terre, la température de surface moyenne est de  $T_0 = 15 °C^1$  $T_0 = 15 °C^1$  $T_0 = 15 °C^1$ .

**1.** Tracer, dans une image « fig1.png », un graphique double :

- à gauche, la température en  $\mathrm{^{\circ}C}$ ;
- à droite, la pression en bar.

L'altitude sera prise entre 0 et 29 km, par pas de 10 m.

Afin de rendre ces tracés plus intuitifs, l'axe des ordonnées est *communs aux deux sous-graphiques* et correspond à l'altitude en km. Le code permettant de réaliser les deux graphiques côte à côte avec ordonnée commune est :

```
7 # création de la figure
8 figure1 = plt.figure()
\overline{Q}10 # utilisation de sous-graphiques
11 graphT = figure1.add_subplot(1, 2, 1)
12 graphP = figure1.add_subplot(
13 1, 2, 2,
14 sharey = graphT, # partage des ordonnées
15 )
```
Pour tracer sur un des graphiques, utiliser par exemple graphT.plot au lieu de plt.plot. Le tracé est réalisé en figure [1.](#page-1-0) Le code permettant de l'obtenir est ci-après.

```
17 # de 0 à 29 km par pas de 10 m
18 z_values_m = np.arange(0, 29e3, 10)
19
20 # atmosphère isotherme
21 T 0 = 273.15 + 1522 T K = np.ones(len(z values m)) * T 0
2324 # application de la formule de l'atmosphère isotherme
25 P_0 = 1013.25e2 # 1013.25 hPa
26 M_air = 2*(.8*14+.2*16)*1e-3 # 80% de N2 et 20% de O2
27 g = 9.81 # g en SI
28 R = 8.314 # R en SI
29 P_isoT = P_0 * np.exp( - M_air * g / (R*T_0) * z_value s_m)
```
<span id="page-0-0"></span><sup>1.</sup> Du moins, tant que le dérèglement climatique ne change pas la donne...

```
30
31 graphT.plot(
32 T_K - 273.15, # T en degC
33 z_values_m * 1e-3 # altitude en km
34 )
35 graphP.plot(
36 P_isoT / 1e5, # P en bar
37 z_values_m * 1e-3 # altitude en km
38 )
39 graphT.set_xlabel("Température (${}^\\circ$C)")
40 graphT.set_ylabel("Altitude (km)")
41 graphP.set_xlabel("Pression (bar)")
42 graphT.set_ylim(z_values_m.min()*1e-3, z_values_m.max()*1e-3)
43 graphP.set_xlim(0, 1)
44 graphT.grid() # pour afficher le quadrillage
45 graphP.grid() # pour afficher le quadrillage
46 plt.setp(graphP.get_yticklabels(), visible = False) # axe y commun, pas la peine
   ,→ d'afficher les valeurs
47 figure1.tight layout()
48 figure1.savefig("fig1.png")
```
<span id="page-1-0"></span>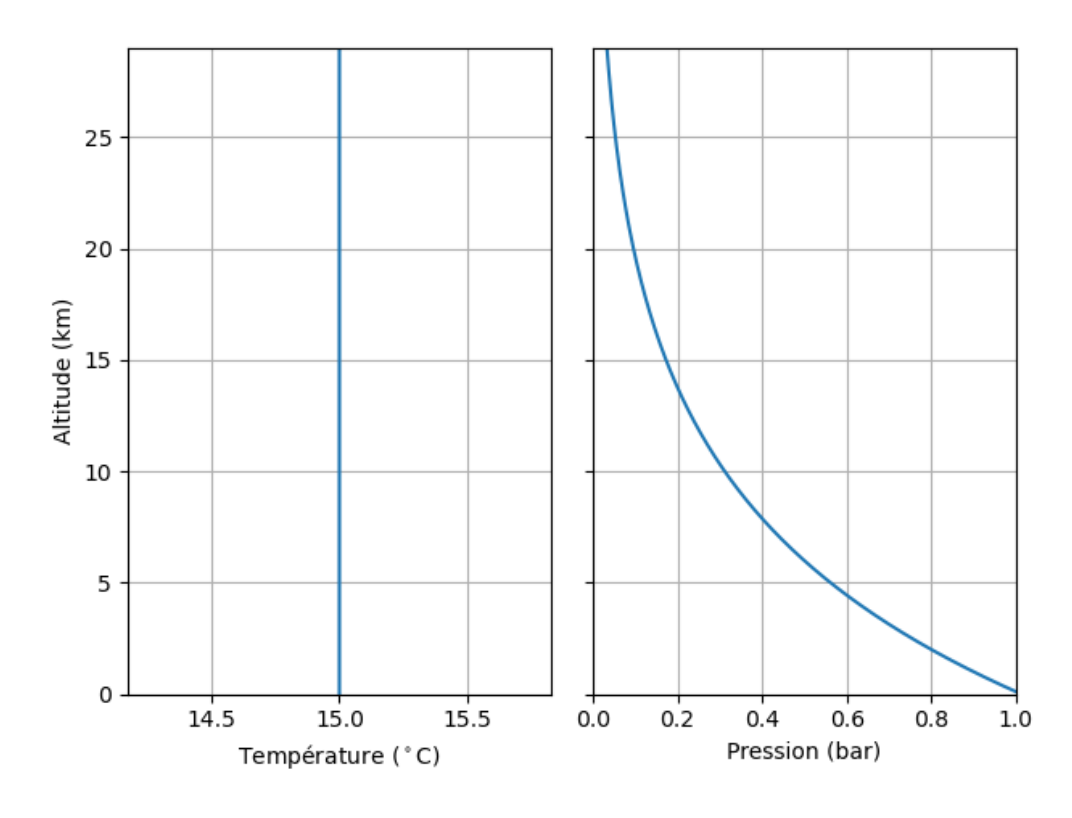

**Figure 1 –** Le tracé « fig1.png ».

Une autre modélisation possible est celle dite de l'atmosphère adiabatique.

2. Rappeler la loi de Laplace pour les variables  $P$  et  $V$ . En déduire l'équivalent pour les variables  $P$  et T en supposant que l'atmosphère peut être modélisée par un gaz parfait diatomique. Obtenir alors T en fonction de  $P$ ,  $P_0$  et  $T_0$ .

D'après la loi de Laplace,  $PV^{\gamma} = C^{\text{te}}$  avec  $\gamma = c_P/c_V = 7/5$  pour un gaz parfait diatomique. Sachant de plus que  $PV = nRT$ ,

$$
PV^{\gamma} = P\left(\frac{nRT}{P}\right)^{\gamma} = P^{1-\gamma}T^{\gamma}\underbrace{(nR)^{\gamma}}_{C^{te}} \Leftrightarrow P^{1-\gamma}T^{\gamma} = C^{te} \Leftrightarrow T = T_0\left(\frac{P_0}{P}\right)^{\frac{1-\gamma}{\gamma}}.
$$

**3.** Déterminer aussi l'équivalent pour les variables P et ρ la masse volumique de l'atmosphère. Obtenir alors  $\frac{d\rho}{dP}$  en fonction de  $\rho$ , P et  $\gamma$ .

De même,

$$
PV^{\gamma} = P\left(\frac{m}{\rho}\right)^{\gamma} = P\rho^{-\gamma} \underbrace{m^{\gamma}}_{\mathcal{C}^{\text{te}}} \Leftrightarrow \boxed{P\rho^{-\gamma} = \mathcal{C}^{\text{te}}}
$$

De cette relation, il vient en différentiant

$$
\frac{P}{P_0} = \left(\frac{\rho}{\rho_0}\right)^{\gamma} \Leftrightarrow \ln\left(\frac{P}{P_0}\right) = \gamma \ln\left(\frac{\rho}{\rho_0}\right), \quad \frac{\mathrm{d}P}{P} = \gamma \frac{\mathrm{d}\rho}{\rho} \Leftrightarrow \boxed{\frac{\mathrm{d}\rho}{\mathrm{d}P} = \frac{1}{\gamma} \frac{\rho}{P}}.
$$

**4.** Retrouver l'expression de  $\rho_0$  la masse volumique de l'air à  $z = 0$  et faire l'application numérique. Comme l'atmosphère est modélisée par un gaz parfait,

$$
\rho_0 = \frac{m}{V} = \frac{mP_0}{nRT_0} = \frac{MP_0}{RT_0} = 1,22 \,\text{kg} \cdot \text{m}^{-3} \,.
$$

**5.** À partir de l'équation fondamentale de la statique des fluides, obtenir une équation différentielle sur P faisant intervenir  $\rho(z)$ .

aisant muervenn  $p(z)$ .<br>D'après l'équation fondamentale de la statique des fluides,  $\overrightarrow{\text{grad}}(P) = \rho \vec{g}$ . Alors, par projection sur  $(Oz)$ ascendant,

$$
\frac{\mathrm{d}P}{\mathrm{d}z} = -\rho(z)g.
$$

**6.** En déduire  $\frac{d\rho}{dz}$ .

En décomposant,

$$
\frac{\mathrm{d}\rho}{\mathrm{d}z} = \frac{\mathrm{d}\rho}{\mathrm{d}P}\frac{\mathrm{d}P}{\mathrm{d}z} = -\frac{\rho^2}{\gamma P}g.
$$

La bibliothèque scipy.integrate comporte une fonction odeint dont la documentation complète est disponible en ligne<sup>[2](#page-2-0)</sup>. Pour un système tel que  $\frac{dX}{dt} = F(X)$  avec X pouvant être un vecteur, son utilisation peut être simplifiée, avec les lignes nécessaires en amont, en

```
1 from scipy.integrate import odeint # import de la fonction
2 X0 = (theta_init, omega_init) # le vecteur X à l'instant initial, comme avant
3 temps = ... # la liste des instants t auxquels obtenir X(t)
4 X_liste = odeint(F, XO, temps)
```
avec F une fonction qui prend deux paramètres, X et temps.

**7.** L'idée est ici de remplacer la variable temporelle par l'altitude. Alors, odeint permet de résoudre les équations différentielles sur  $\rho$  et P précédemment obtenues.

Tracer ainsi, dans une image « fig2.png », l'équivalent de fig1.png mais dans le cas adiabatique en utilisant odeint.

Le tracé est réalisé en figure [2.](#page-4-0) Le code permettant de l'obtenir est ci-après.

```
50 # Cas adiabatique
51 from scipy.integrate import odeint
52 gamma = 1.4
53
54 def F_adiab(X, z):
55 rho = X[0]
```
<span id="page-2-0"></span><sup>2.</sup> [https://docs.scipy.org/doc/scipy/reference/generated/scipy.integrate.odeint.html](https: //docs.scipy.org/doc/scipy/reference/generated/scipy.integrate.odeint.html)

```
56 P = X[1]57 # Application des formules
58 dP_dz = - rho * g
59 drho_dP = 1/gamma * rho / P60 drho_dz = drho_dP * dP_dz
61 return (drho_dz, dP_dz)
62
63 rho_0 = M_air * P_0 / (R * T_0)64 X0 = (rho_0, P_0) # conditions initiales
65
66 # Application de odeint
67 odeint_output = odeint(F_adiab, X0, z_values_m)
68 rhos = odeint_output[:,0]
69 P_adiab = odeint_output[:, 1]70 T adiab = T 0 * (P 0 / P adiab) ** ((1-gamma)/gamma)71
72 # création de la figure
73 figure2 = plt.figure()
74
75 # utilisation de sous-graphiques
76 graphT = figure2.add\_subplot(1, 2, 1)77 graphP = figure2.add_subplot(
78 1, 2, 2,
79 sharey = graphT, # partage des ordonnées
80 )
81
82 graphT.plot(
83 T_adiab - 273.15, # T en degC
84 z_values_m * 1e-3 # altitude en km
85 )
86 graphP.plot(
87 P_adiab / 1e5, # P en bar
88 z_values_m * 1e-3 # altitude en km
89 )
90 graphT.set_xlabel("Température (${}^\\circ$C)")
91 graphT.set ylabel("Altitude (km)")
92 graphP.set xlabel("Pression (bar)")
93 graphT.set_ylim(z_values_m.min()*1e-3, z_values_m.max()*1e-3)
94 graphP.set_xlim(0, 1)
95 graphT.grid() # pour afficher le quadrillage
96 graphP.grid() # pour afficher le quadrillage
97 plt.setp(graphP.get_yticklabels(), visible = False) # axe y commun, pas la peine
   ,→ d'afficher les valeurs
98 figure2.tight_layout()
99 figure2.savefig("fig2.png")
```
**8.** Pourquoi ne pas aller jusqu'à 30 km d'altitude avec ce modèle ?

Dans ce modèle, la température décroit linéairement avec l'altitude. Or, il est impossible de descendre en-deçà de 0 K, qui est obtenu entre 29 et 30 km.

Sans odeint D'après l'équation fondamentale de la statique des fluides,  $\overrightarrow{\text{grad}}(P) = \rho \vec{g}$ . Alors, par projection sur  $(Oz)$  ascendant,

$$
\frac{\mathrm{d}P}{\mathrm{d}z} = -\rho g = -\rho_0 \left(\frac{P_0}{P}\right)^{-1/\gamma} g \Leftrightarrow \frac{\mathrm{d}P}{\mathrm{d}z} + \frac{1}{K_\gamma} P^{1/\gamma} = 0
$$

avec

$$
K_{\gamma} = \frac{P_0^{1/\gamma}}{\rho_0 g} = \frac{RT_0}{M P_0^{1-1/\gamma} g}.
$$

<span id="page-4-0"></span>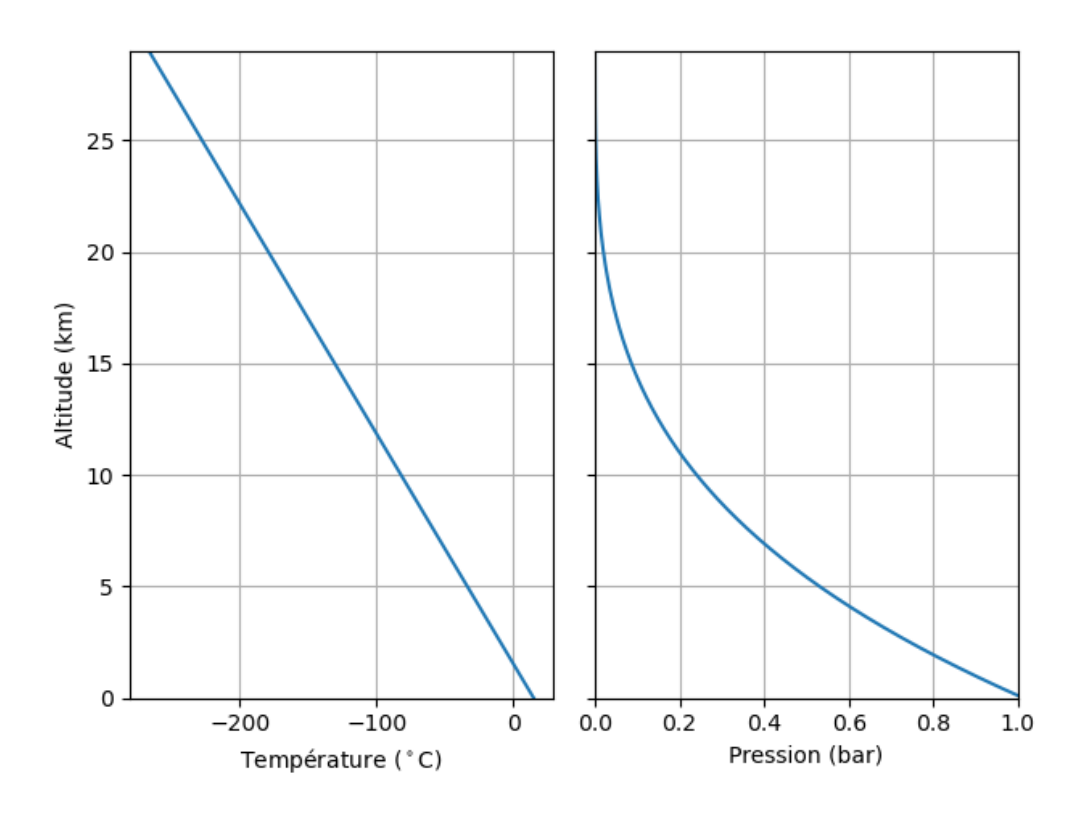

**Figure 2** – Le tracé « fig2.png ».

Cette équation peut se résoudre par séparation des variables,

$$
\frac{\mathrm{d}P}{\mathrm{d}z} + \frac{1}{K_{\gamma}} P^{1/\gamma} = 0 \Leftrightarrow \frac{\mathrm{d}P}{P^{1/\gamma}} = -\frac{\mathrm{d}z}{K_{\gamma}}
$$

.

Alors, par intégration entre  $z = 0$  quand  $P = P_0$ ,

$$
\int_{P_0}^{P(z)} \frac{\mathrm{d}P}{P^{1/\gamma}} = -\int_0^z \frac{\mathrm{d}z'}{K_\gamma} \Leftrightarrow \frac{P^{1-1/\gamma}(z) - P_0^{1-1/\gamma}}{1 - \frac{1}{\gamma}} = -\frac{z}{K_\gamma} \Leftrightarrow P(z) = \left(P_0^{\frac{\gamma - 1}{\gamma}} - \frac{z}{K_\gamma} \frac{\gamma - 1}{\gamma}\right)^{\frac{\gamma}{\gamma - 1}}
$$

Alors,

$$
T = T_0 \left(\frac{P_0}{P}\right)^{\frac{1-\gamma}{\gamma}} = T_0 \left(1 - \frac{P_0^{\frac{1-\gamma}{\gamma}}}{K_{\gamma}} \frac{\gamma - 1}{\gamma} z\right)
$$

d'où le comportement linéaire et

$$
T(z_{\text{max}}) = 0 \text{ K} \Leftrightarrow z_{\text{max}} = \frac{K_{\gamma}}{P_0^{\frac{1-\gamma}{\gamma}}} \frac{\gamma}{\gamma - 1} = \frac{RT_0}{Mg} \frac{\gamma}{\gamma - 1} = 29.7 \text{ km}.
$$

Les gradients de température sont en réalité connus pour l'atmosphère et consignés dans le tableau [1.](#page-5-0)

**9.** Écrire le code définissant la fonction T\_atm, prenant comme paramètres la valeur z de l'altitude en mètres et qui rend la température à cette altitude en kelvins en se basant sur les données du tableau [1.](#page-5-0) Le code définissant la fonction T\_atm est

```
101 def T_atm(z):
102 T = T 0
103
104 # Troposphère
105 grad = -6.5 # K/km
106 z_max = 11e3 # base de la couche suivante en m
```
.

<span id="page-5-0"></span>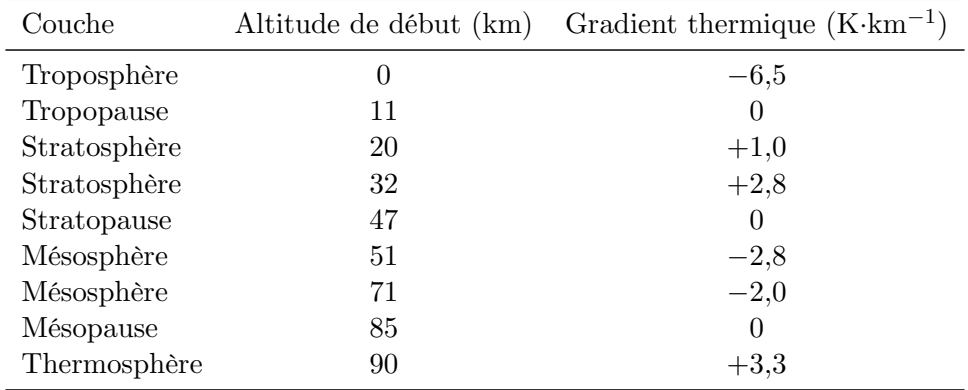

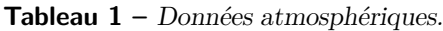

```
107 if z < z_max:
108 T += grad*1e-3 * z
109 return T
110 T += grad*1e-3 * z_max111
112 # Tropopause
113 grad = -0 # K/km114 z_{min} = z_{max}115 z_max = 20e3 # base de la couche suivante en m
116 if z < z_max:
117 T \neq \text{grad*1e-3} * (z-z \text{ min})118 return T
119 T += grad*1e-3 * (z_max-z_min)
120
121 # Stratosphère - 1
122 grad = 1.0 # K/km
123 z_{min} = z_{max}124 z_max = 32e3 # base de la couche suivante en m
125 if z < z_max:
126 T += grad*1e-3 * (z-z_min)
127 return T
128 T += grad*1e-3 * (z_max-z_min)
129
130 # Stratosphère - 2
131 grad = 2.8 # K/km
132 z_{min} = z_{max}133 z_max = 47e3 # base de la couche suivante en m
134 if z < z_max:
135 T += grad*1e-3 * (z-z_min)
136 return T
137 T += grad*1e-3 * (z_max-z_min)
138
139 # Stratopause
140 grad = 0 # K/km
141 z_{min} = z_{max}142 z_max = 51e3 # base de la couche suivante en m
143 if z < z_max:
144 T += grad*1e-3 * (z-z=min)145 return T
146 T += grad*1e-3 * (z_max-z=min)147
148 # Mésosphère - 1
149 grad = -2.8 # K/km
```

```
150 z_{min} = z_{max}151 z_max = 71e3 # base de la couche suivante en m
152 if z < z_max:
153 T \neq \text{grad*1e-3} * (z-z_{min})154 return T
155 T \neq \text{grad*1e-3} * (z \text{ max-z min})156
157 # Mésosphère - 2
158 grad = -2.0 # K/km
159 z_{min} = z_{max}160 z_max = 85e3 # base de la couche suivante en m
161 if z < z_max:
162 T += grad*1e-3 * (z-z_min)
163 return T
164 T += grad*1e-3 * (z max-z min)
165
166 # Mésopause
167 grad = 0 # K/km
168 z min = z max169 z_max = 90e3 # base de la couche suivante en m
170 if z < z_max:
171 T \neq \text{grad*1e-3} * (z-z_{min})172 return T
173 T = \text{grad*1e-3} * (z_max-z.min)174
175 # Thermosphère et au-delà
176 grad = 3.3 # K/km
177 z_{min} = z_{max}178 T += grad*1e-3 * (z-z_min)
179 return T
```
**10.** En montant significativement en altitude, le champ de pesanteur g ne peut plus être considéré comme constant. Montrer qu'en réalité

$$
g(z) = g_0 \frac{R_\text{T}^2}{(R_\text{T} + z)^2}
$$

avec  $g_0 = 9.81 \,\mathrm{m} \cdot \mathrm{s}^{-2}$ , z l'altitude et  $R_T = 6371 \,\mathrm{km}$  le rayon de la Terre.

En se basant sur l'expression de la force gravitationnelle qu'exerce la Terre sur un objet de masse m situé à une altitude z, correspondant à une distance  $d = R<sub>T</sub> + h$  de son centre, et en particulier sa norme,

$$
F_{\rm grav}(z) = \frac{\mathcal{G} M_{\rm T} m}{d^2} = \frac{\mathcal{G} M_{\rm T} m}{(R_{\rm T} + h)^2} = mg(z) \,, \quad F_{\rm grav}(z = 0) = mg_0 = \frac{\mathcal{G} M_{\rm T} m}{R_{\rm T}^2} \,,
$$

d'où

$$
g(z) = \frac{\mathcal{G}M_{\rm T}}{(R_{\rm T} + h)^2}, \quad g_0 = \frac{\mathcal{G}M_{\rm T}}{R_{\rm T}^2}, \quad g(z) = g_0 \frac{R_{\rm T}^2}{(R_{\rm T} + z)^2}.
$$

**11.** Cet effet devra être pris en compte dans la suite de la simulation. Écrire le code définissant la fonction g\_Terre, prenant comme paramètres la valeur z de l'altitude en mètres et qui rend la valeur de g à l'altitude z.

Le code code définissant la fonction g\_Terre est

181 **def** g\_Terre(z): 182 R\_T = 6371e3 *# en m* 183 **return** 9.81 \* (R\_T/(R\_T+z))\*\*2

**12.** Exprimer  $\rho$  en fonction de P, T, M et R.

En reprenant l'équation d'état du gaz parfait,

$$
\rho = \frac{m}{V} = \frac{mP}{nRT} = \frac{MP}{RT}.
$$

**13.** En déduire le moyen d'obtenir le champ de pression dans l'atmosphère en utilisant odeint. Tracer comme précédemment T et P de 0 à 29 km par pas de 10 m dans  $\ast$  fig3.png ».

Le tracé est réalisé en figure [3.](#page-8-0) Le code permettant de l'obtenir est ci-après.

```
185 def F_gradT(X, z):
186 P = X[0]187 # Application des formules
188 T\_locale = T\_atm(z)189 rho\_locale = M_air * P / (R*T_locale)190 g_{10}ca1 = g_{10}r191 dP dz = - rho locale * g local
192 return (dP_dz)
193
194 # Application de odeint
195 X0 = (P_0)196 odeint_output = odeint(F_{\text{grad}}T, XO, z_values_m)
197 P_{\text{grad}} = \text{odeint}_{\text{output}}[:,0]198 T_gradT = [T_atm(z) - 273.15 for z in z_values_m] # T en degC
199
200 # création de la figure
201 figure3 = plt.figure()
202
203 # utilisation de sous-graphiques
204 graphT = figure3.add_subplot(1, 2, 1)
205 graphP = figure3.add_subplot(
206 1, 2, 2,
207 sharey = graphT, # partage des ordonnées
208 )
209
210 graphT.plot(
211 T_gradT, # T en degC
212 z_values_m * 1e-3 # altitude en km
213 )
214 graphP.plot(
215 P_gradT / 1e5, # P en bar
216 z_values_m * 1e-3 # altitude en km
217 )
218 graphT.set_xlabel("Température (${}^\\circ$C)")
219 graphT.set_ylabel("Altitude (km)")
220 graphP.set_xlabel("Pression (bar)")
221 graphT.set_ylim(z_values_m.min()*1e-3, z_values_m.max()*1e-3)
222 graphP.set_xlim(0, 1)
223 graphT.grid() # pour afficher le quadrillage
224 graphP.grid() # pour afficher le quadrillage
225 plt.setp(graphP.get_yticklabels(), visible = False) # axe y commun, pas la peine
    ,→ d'afficher les valeurs
226 figure3.tight_layout()
227 figure3.savefig("fig3.png")
```
**14.** Dans « fig4.png », de 0 à 120 km par pas de 10 m, comparer les températures et pression obtenues dans les modèles isotherme (et g constant) et celui avec le gradient de température (et g variable). Afin de faciliter la lecture des valeurs de pression, les afficher en échelle logarithmique. Commenter.

Le tracé est réalisé en figure [4.](#page-9-1) Le code permettant de l'obtenir est ci-après.

<span id="page-8-0"></span>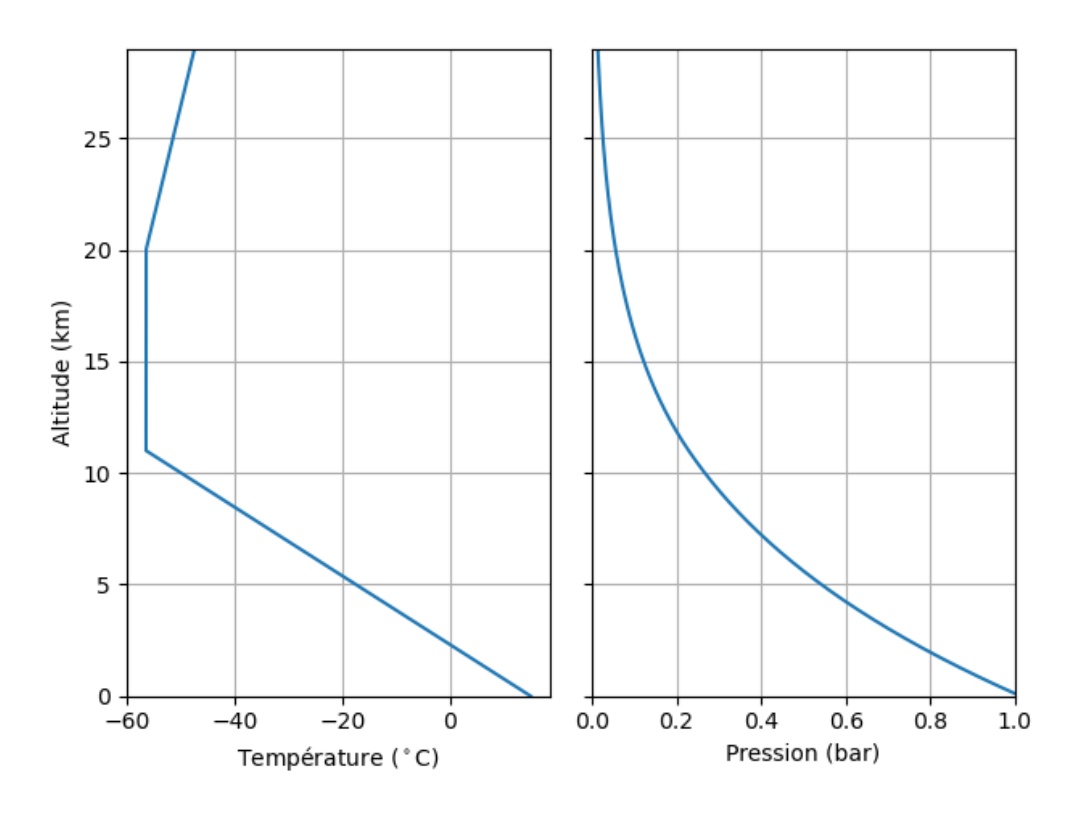

**Figure 3 –** Le tracé « fig3.png ».

```
229 # Application de odeint
230 z_values_m = np.arange(0, 120e3, 10)
231 X0 = (P_0)232 odeint_output = odeint(F_gradT, X0, z_values_m)
233 P_{grad}T = odeint_output[:,0]234 T_gradT = [T_atm(z) - 273.15 for z in z_values_m] # T en degC
235
236 P_isoT = P_0 * np.exp( - M_air * g / (R*T_0) * z_values_m)237
238 # création de la figure
239 figure4 = plt.figure()
240
241 # utilisation de sous-graphiques
242 graphT = figure4.add_subplot(1, 2, 1)
243 graphP = figure4.add_subplot(
244 1, 2, 2,
245 sharey = graphT, # partage des ordonnées
246 )
247
248 graphT.plot(
249 T_gradT[0] * np.ones(len(z_values_m)), # T en degC
250 z_values_m * 1e-3, # altitude en km
251 label = "isotherme",
252 )
253 graphT.plot(
254 T_gradT, # T en degC
255 z_values_m * 1e-3, # altitude en km
256 label = "avec grad$T$",
257 )
258 graphP.plot(
259 P_isoT / 1e5, # P en bar
```

```
260 z_values_m * 1e-3, # altitude en km
261 label = "isotherme",
262 )
263 graphP.plot(
264 P_gradT / 1e5, # P en bar
265 z_values_m * 1e-3, # altitude en km
266 label = "avec grad$T$",
267 )
268 graphT.set_xlabel("Température (${}^\\circ$C)")
269 graphT.set_ylabel("Altitude (km)")
270 graphP.set_xlabel("Pression (bar)")
271 graphT.set_ylim(z_values_m.min()*1e-3, z_values_m.max()*1e-3)
272 graphT.grid() # pour afficher le quadrillage
273 graphP.grid() # pour afficher le quadrillage
274 graphP.legend()
275 graphP.set_xscale("log") # pressions en échelle log
276 plt.setp(graphP.get_yticklabels(), visible = False) # axe y commun, pas la peine
    ,→ d'afficher les valeurs
277 figure4.tight layout()
```

```
278 figure4.savefig("fig4.png")
```
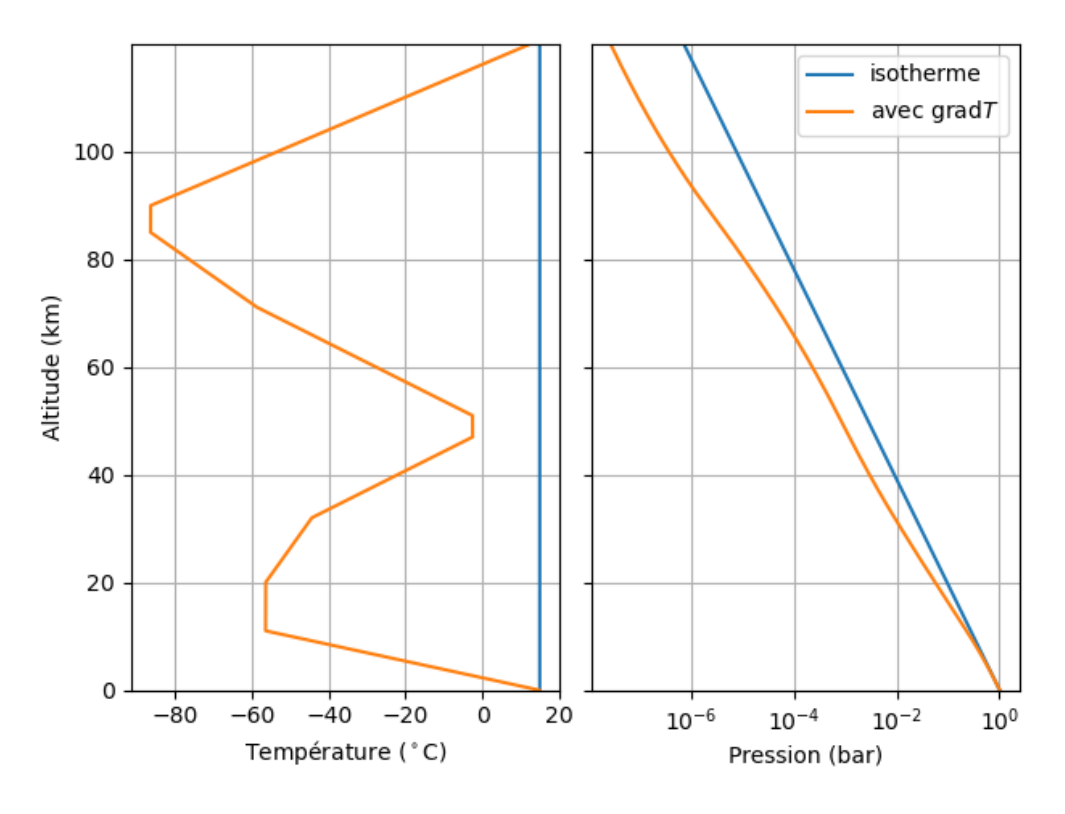

**Figure 4 –** Le tracé « fig4.png ».

Tracée en échelle logarithmique, la pression dans le modèle isotherme donne une droite, ce qui n'est pas étonnant vu son expression.

La pression diminue d'autant plus vite que la température est basse. Mais, le comportement reste proche de celui de l'atmosphère isotherme.